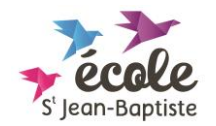

*Objet : Continuité pédagogique durant la période de fermeture de l'école*

## **Plan de travail n°6 : lundi 4 mai au jeudi 7 mai 2020**

## **Classe de CP/CE1 A - Niveau CE1**

- Afin d'économiser papier et encre de votre imprimante, toutes les fiches de travail ne sont pas forcément à imprimer, des exercices peuvent être faits oralement ou bien être recopiés sur le support de votre choix.

- Les activités fluotées en vert sont facultatives (ou proposées pour aller plus loin).

- **Rituels : - chaque jour, l'enfant peut dire la date du jour (puis la colorie en bleu sur son calendrier), de la veille et du lendemain.**
	- **Silence, on lit ! (au moins 15 minutes de lecture silencieuse par jour)**

**Colonne réservée** 

|  | à la famille |  |
|--|--------------|--|
|  |              |  |

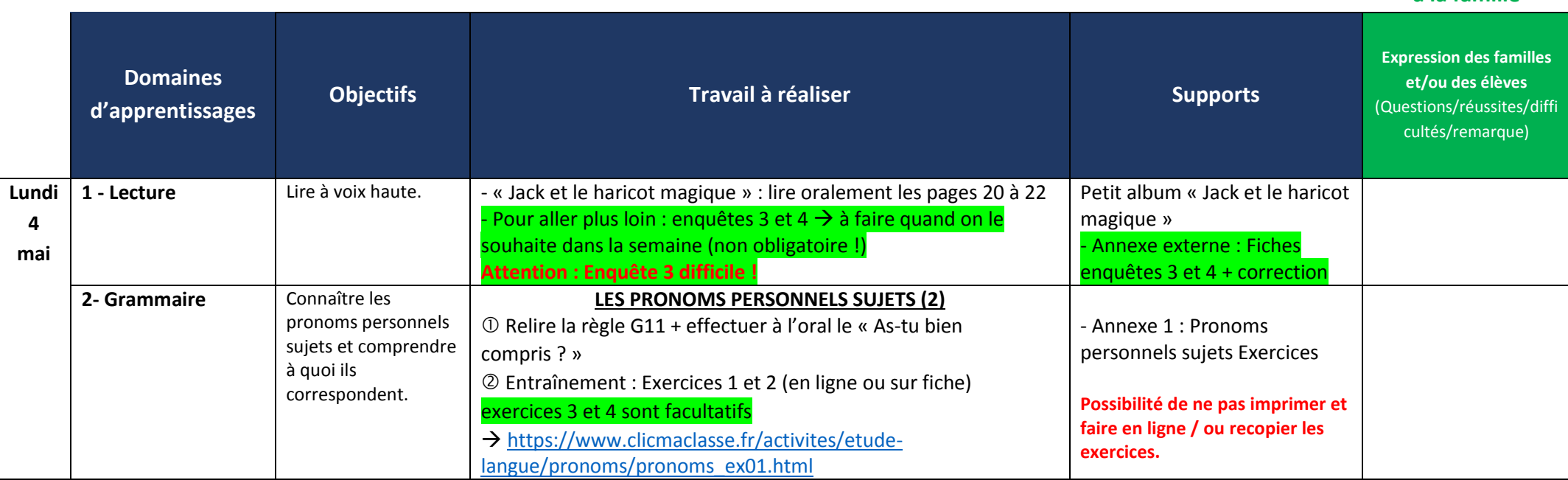

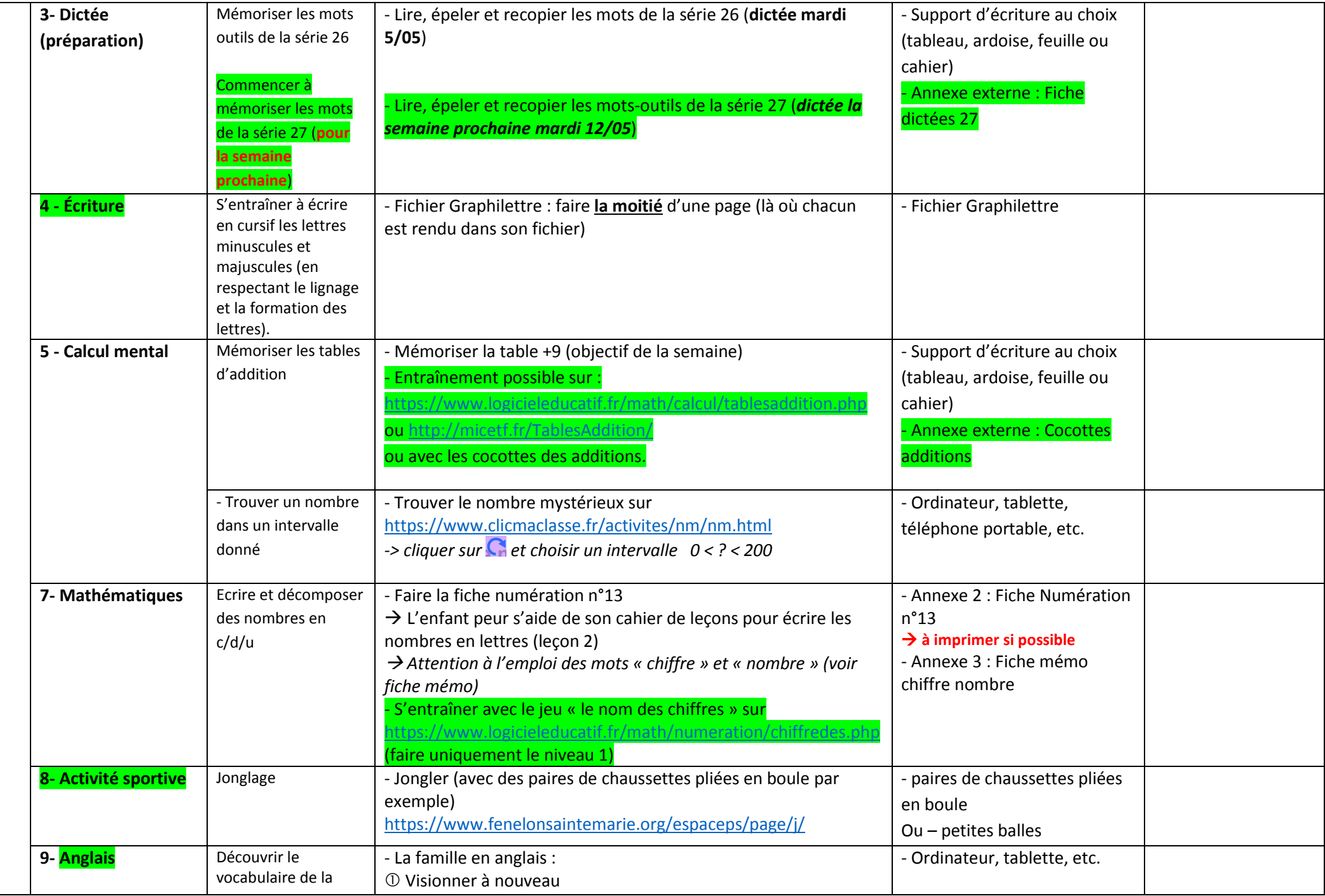

Ecole Saint Jean-Baptiste

62, rue du Bas Ruet 85660 Saint Philbert de Bouaine

02-51-41-93-78 ecolebouaine@orange.fr

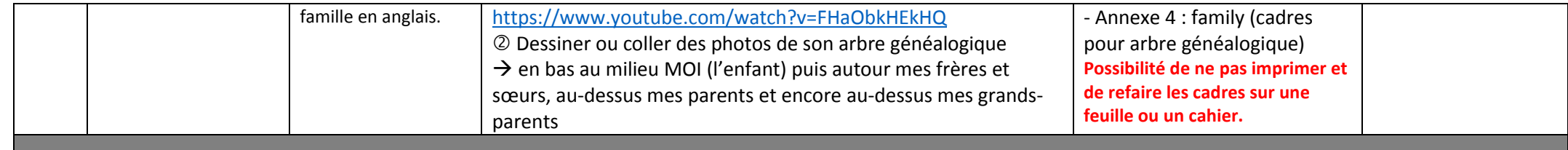

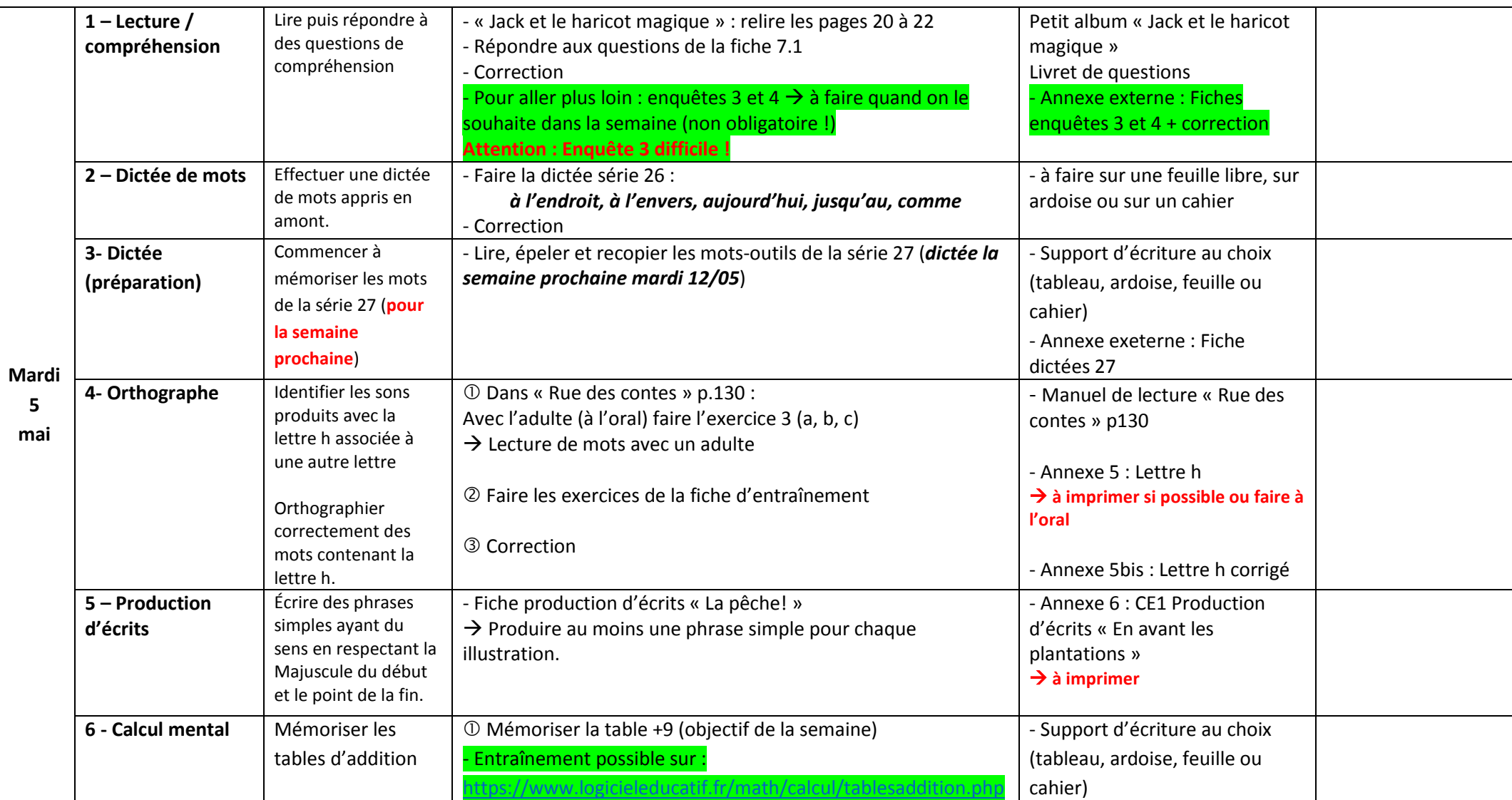

Ecole Saint Jean-Baptiste 62, rue du Bas Ruet 85660 Saint Philbert de Bouaine 02-51-41-93-78 ecolebouaine@orange.fr

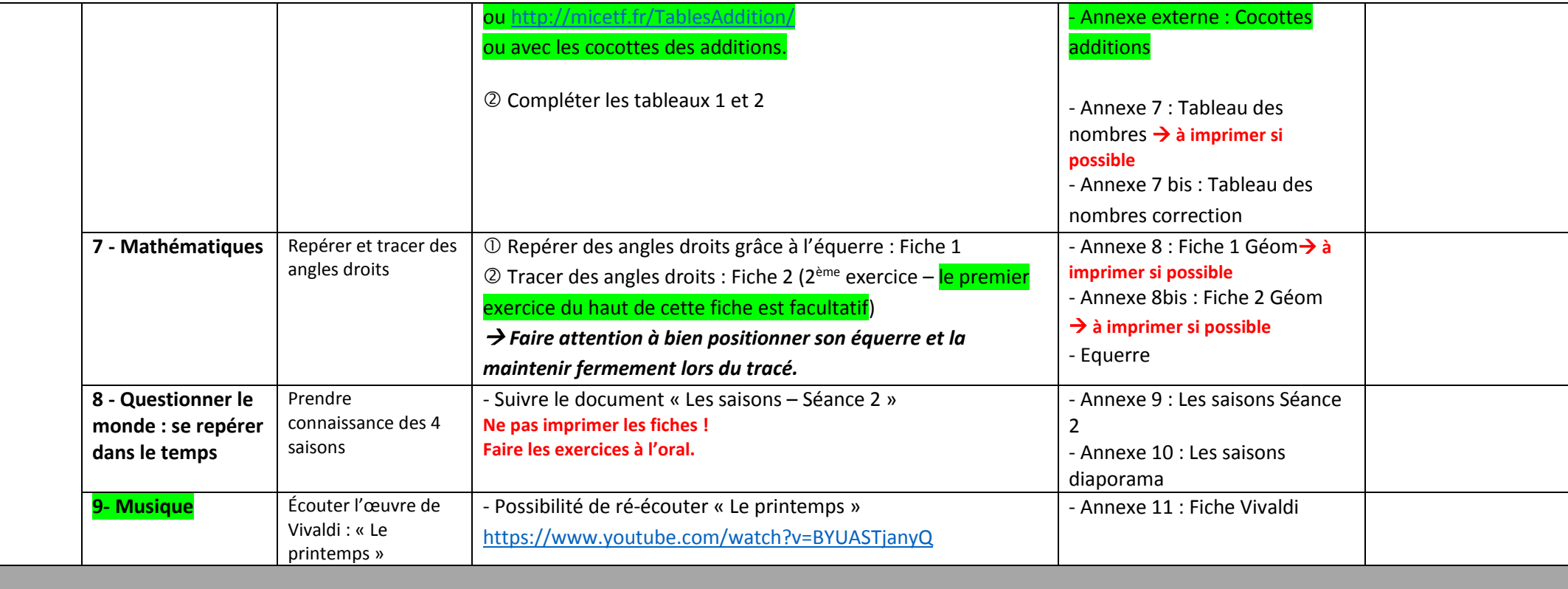

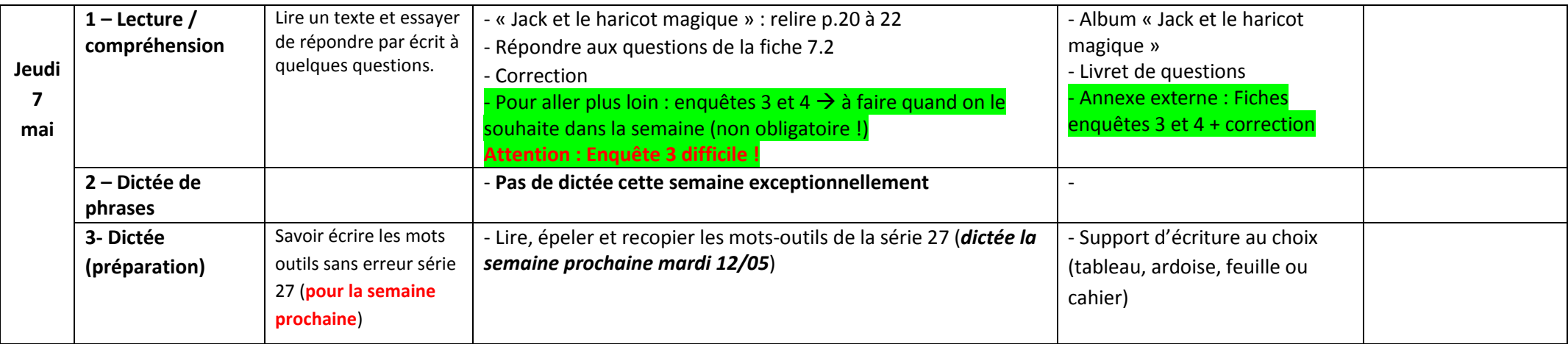

|                   | Mémoriser les mots de                                                            |                                                                                                    | - Annexe externe : Fiche dictée                                                                                                    |
|-------------------|----------------------------------------------------------------------------------|----------------------------------------------------------------------------------------------------|----------------------------------------------------------------------------------------------------|
|                   | la dictée 27 (pour la<br>semaine prochaine)                                      | - Lire, épeler et recopier les mots de la dictée 27                                                                                                    | (série 27 et dictée 27)                                                                                                    |
| 4- Orthographe    | Distinguer les sons<br>proches /k/ et /g/                                        | 10 Prendre connaissance des différentes graphies du son /k/ et<br>du son /g/ sur les fiches de l'annexe 14<br>2 Lire les mots de ces deux fiches.                                                                                                    | - Annexe 12 : Lecture sons k et g<br>CE1                                                                                                    |
|                   |                                                                                  | Pour aller plus loin : lire les gammes de lecture.<br>3 Pour s'entraîner : effectuer l'exercice de la page 1 de<br>l'annexe 15 (la page 2 est la même mais avec les symboles des<br>alphas pour repérage dans le tableau)<br>4 Corriger : la correction est en page 3 de l'annexe 15     | - Annexe 13 : Exercices CE1 Les<br>sons proches k et g<br>$\rightarrow$ à imprimer ou possibilité de le<br>faire à l'oral                            |
| 4- Conjugaison    | Mémoriser la<br>conjugaison et<br>l'écriture du verbe<br>FAIRE au présent de     | 10 Relire C6 Le verbe FAIRE au présent de l'indicatif<br>$\rightarrow$ Savoir le conjuguer à l'oral en épelant chaque lettre<br>« Je fais, FAIS, etc. »                                                                                                    | - Livret de règles Le verbe, règle<br>C6, verbe FAIRE                                                                                                |
|                   | l'indicatif                                                                      | 2 Faire la fiche d'exercices d'entraînement                                                                                                    | - Annexe 14 : Le verbe faire au<br>présent exercices $\rightarrow$ à imprimer<br>si possible                                                         |
| 6- Poésie         | Essayer de réciter la<br>poésie                                                  | - Pour ceux ne l'ayant pas fait : récitation de la poésie « Le fée »<br>> J'attends votre enregistrement ou vidéo.<br>Si votre enfant n'est pas prêt, ce n'est pas grave, il pourra la réciter<br>plus tard, quand il sera prêt !                                                        |                                                                                                    |
| 7 - Calcul mental | Evaluer sa<br>mémorisation des<br>tables +9                                      | - Mémoriser la table +9 (objectif de la semaine)<br>- Evaluer à l'aide du tableau de suivi des tables d'addition<br>- Si besoin :<br>ou http://micetf.fr/TablesAddition<br>ou avec les cocottes des additions.                                                                           | - Support d'écriture au choix<br>(tableau, ardoise, feuille ou<br>cahier)<br>- Tableau de suivi des tables<br>Annexe externe : Cocottes<br>additions |
|                   | Encadrer des nombres<br>(de 1 à 500*) à l'unité<br>près et à la dizaine<br>près. | - Sur le site<br>https://www.logicieleducatif.fr/math/numeration/encadremen<br>t.php<br>*Augmenter ou diminuer l'écart entre les nombres choisis en<br>fonction des besoins de l'enfant (jusqu'à 999 maxi)<br>$\rightarrow$ faire quelques exercices en ligne : encadrer des nombres (de | - Ordinateur, tablette,<br>téléphone portable, etc.                                                                                                  |

Ecole Saint Jean-Baptiste

62, rue du Bas Ruet 85660 Saint Philbert de Bouaine

02-51-41-93-78 ecolebouaine@orange.fr

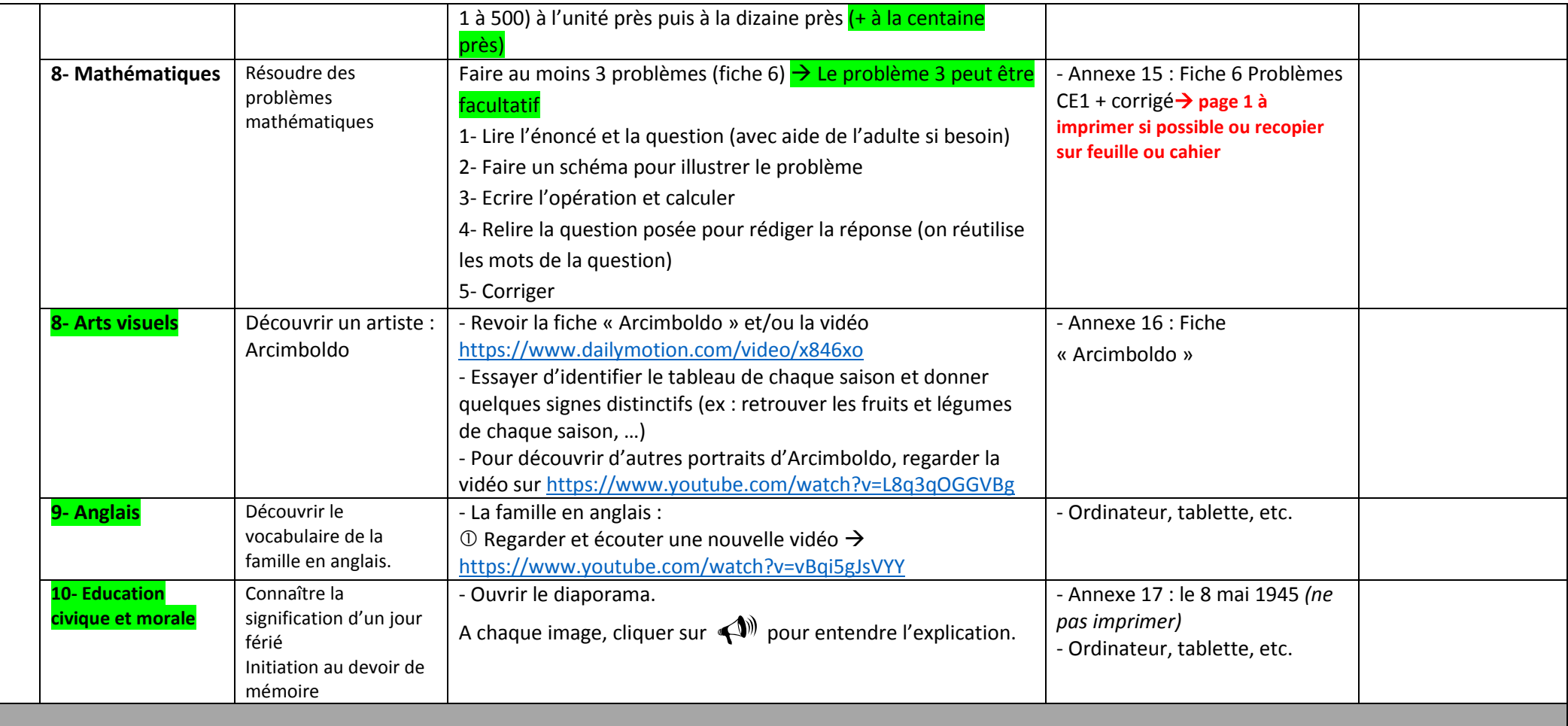